# STANDARD OPERATING PROCEDURE OCI MISC– DECLARATION OF RENUNCIATION

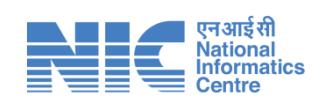

Prepared By

# National Informatics Centre

**Department of Electronics & Information Technology Ministry of Communications & Information Technology, New Delhi**

# **OCI MISCELLANEOUS– DECLARATION OF RENUNCIATION**

#### **1. Front Page**

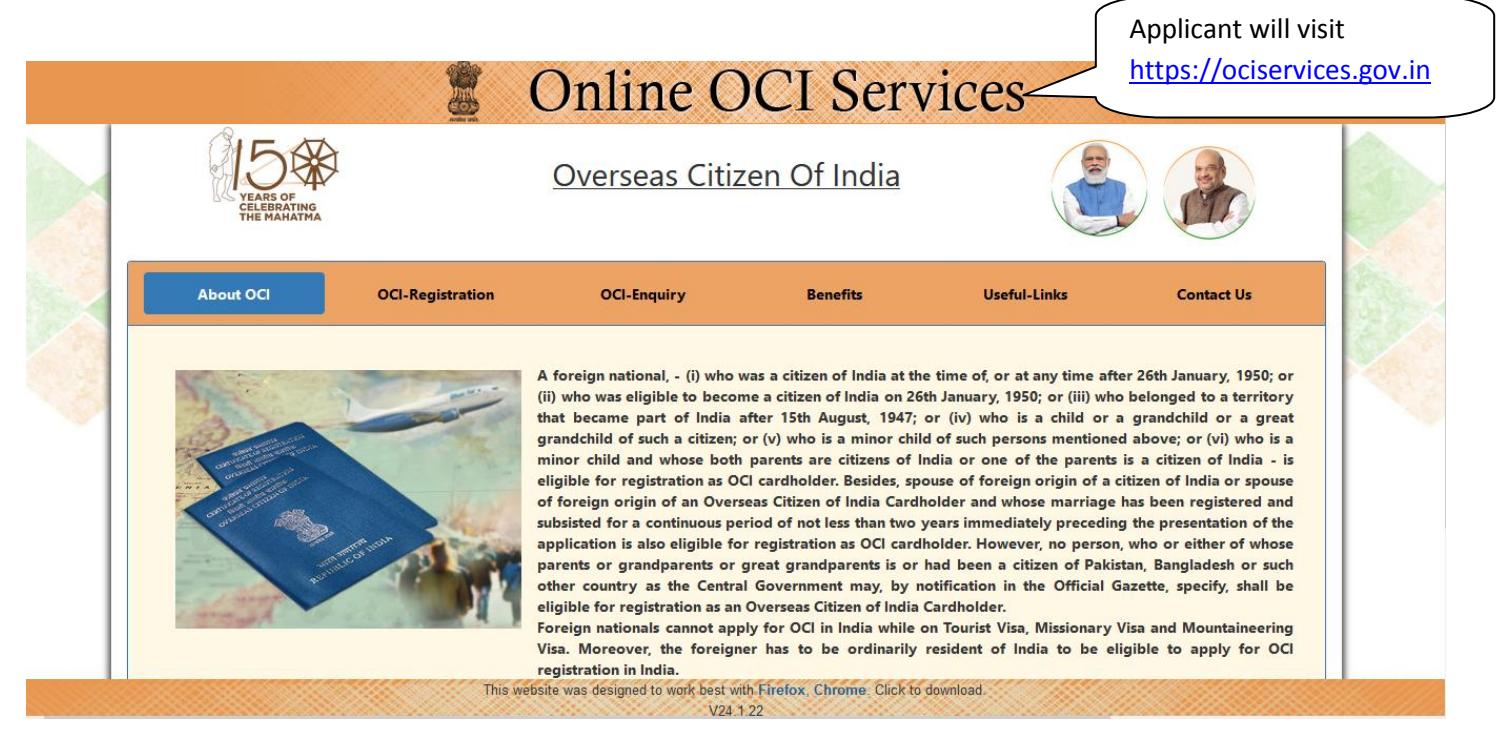

#### **2. Apply**

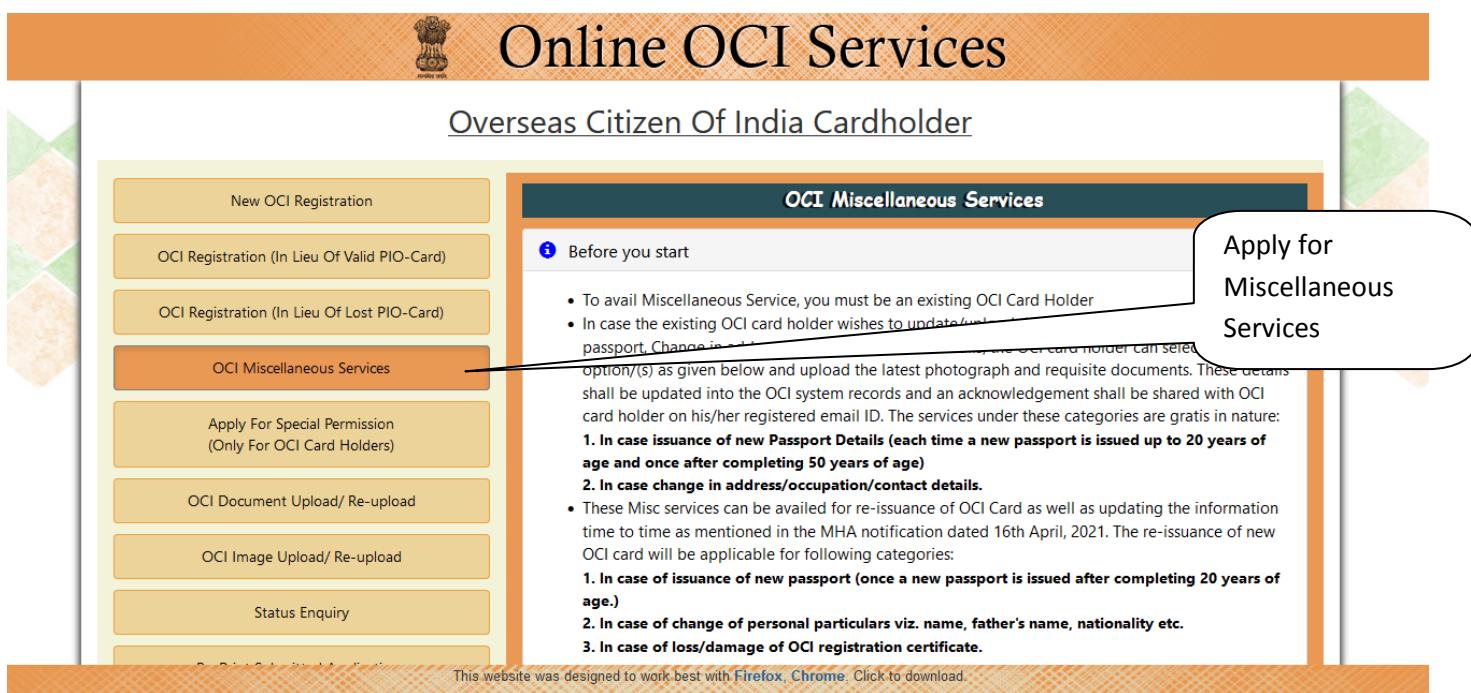

**3. Select one of the options as per your requirement**

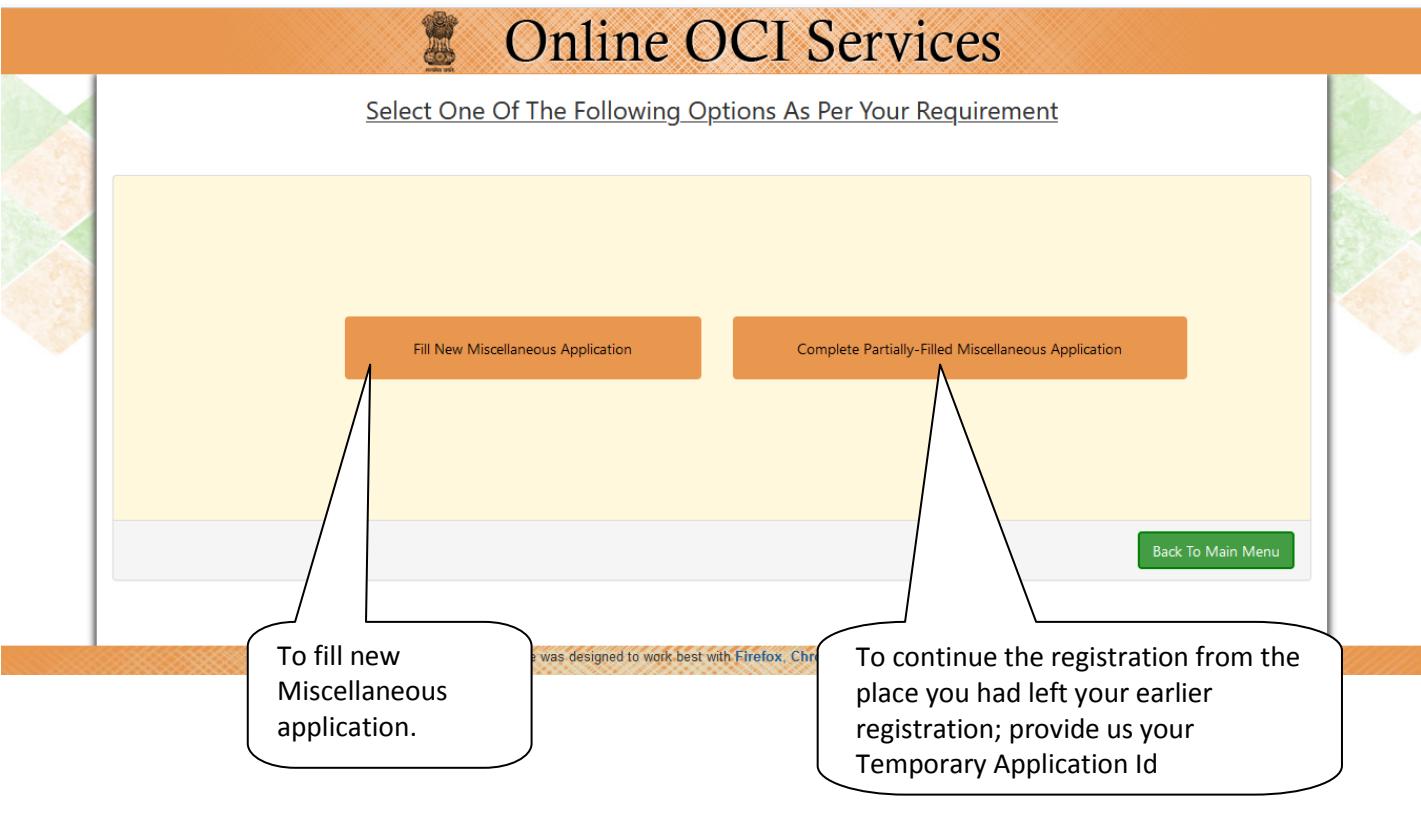

# **4. Verify your details**

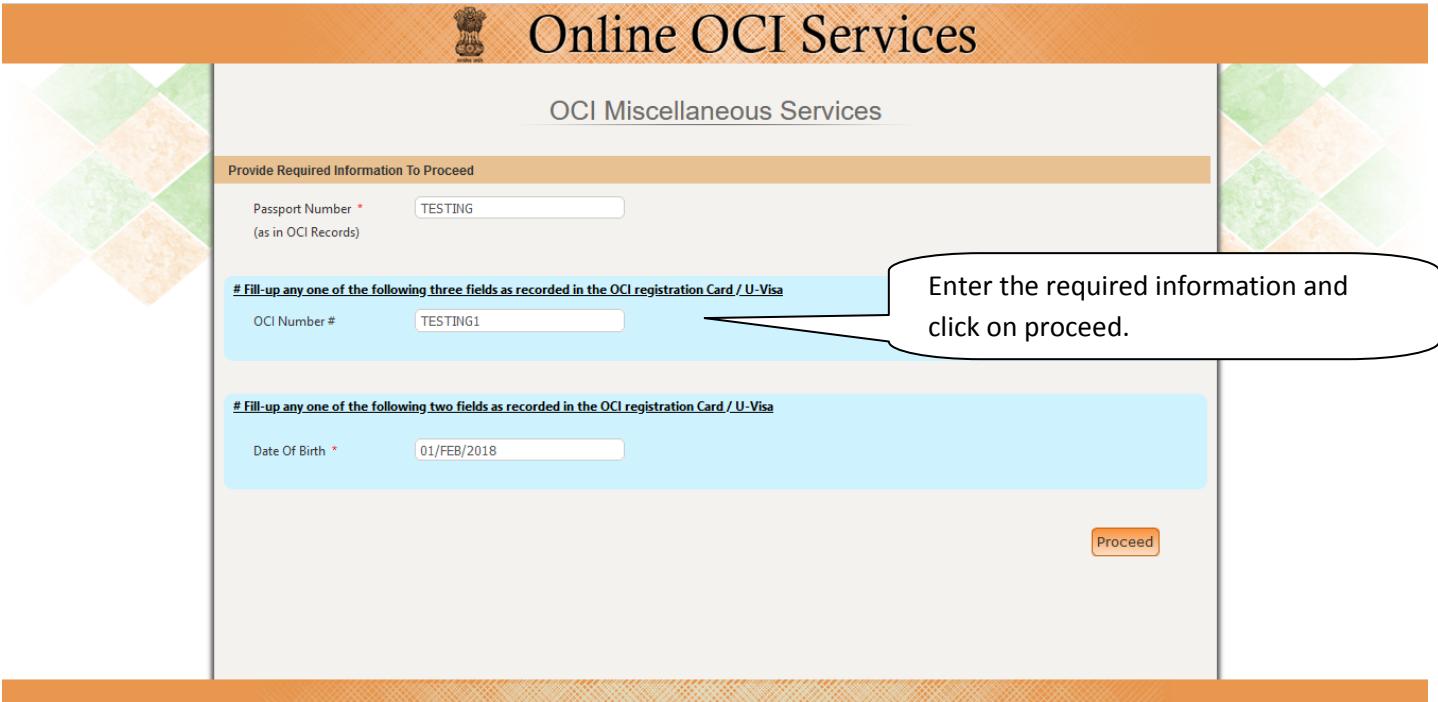

**5. Select one of the following services**

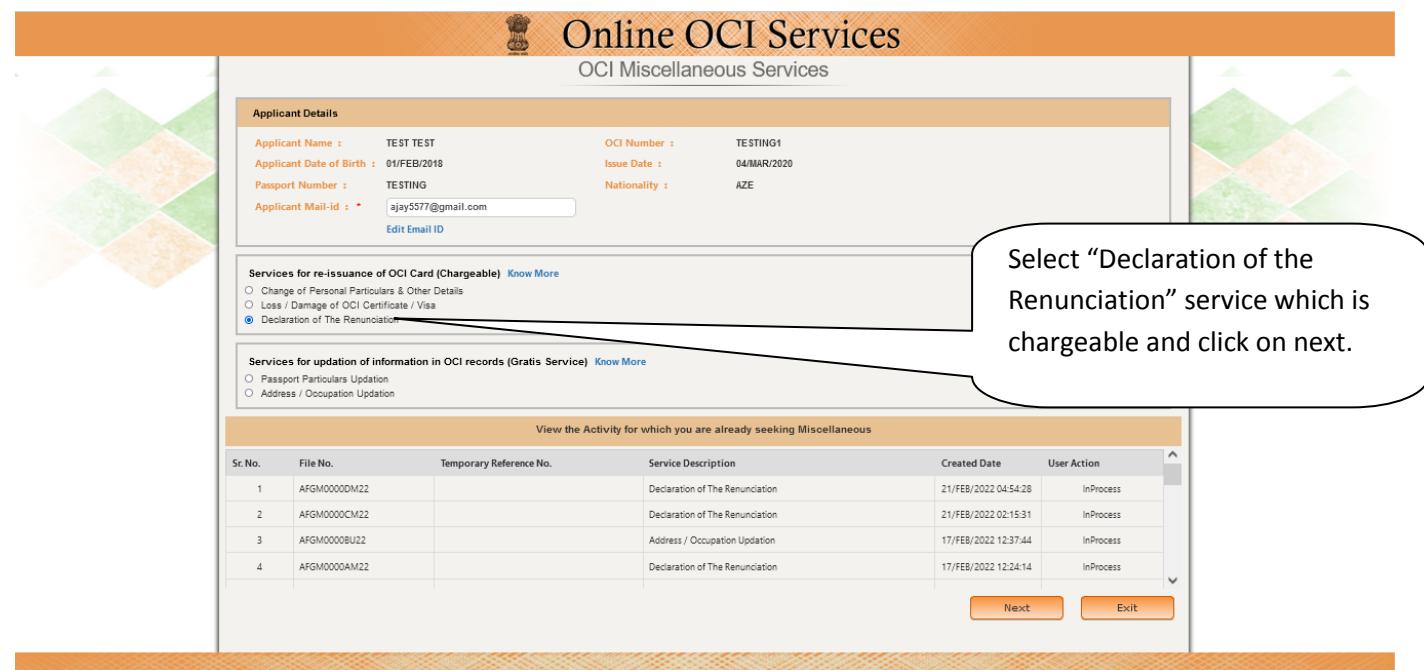

# **6.1 Fill details – if unmarried**

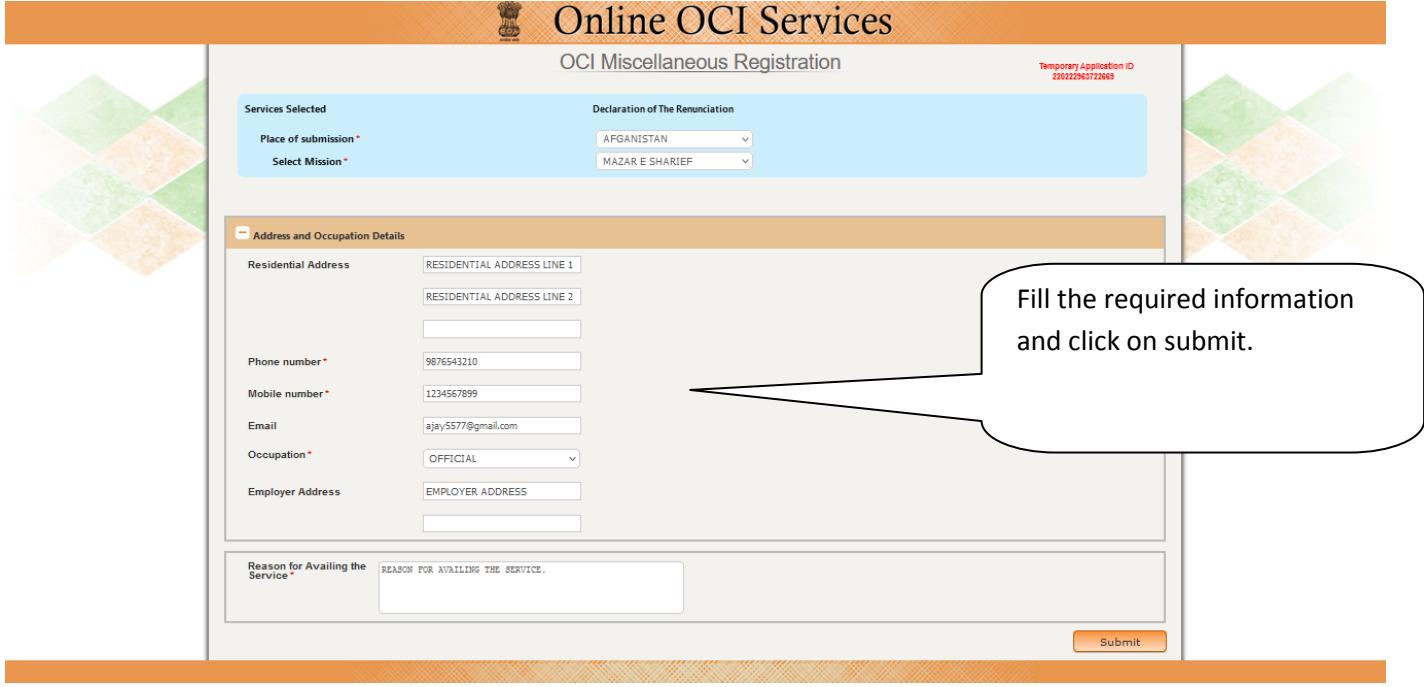

#### **6.2 Fill details – if married**

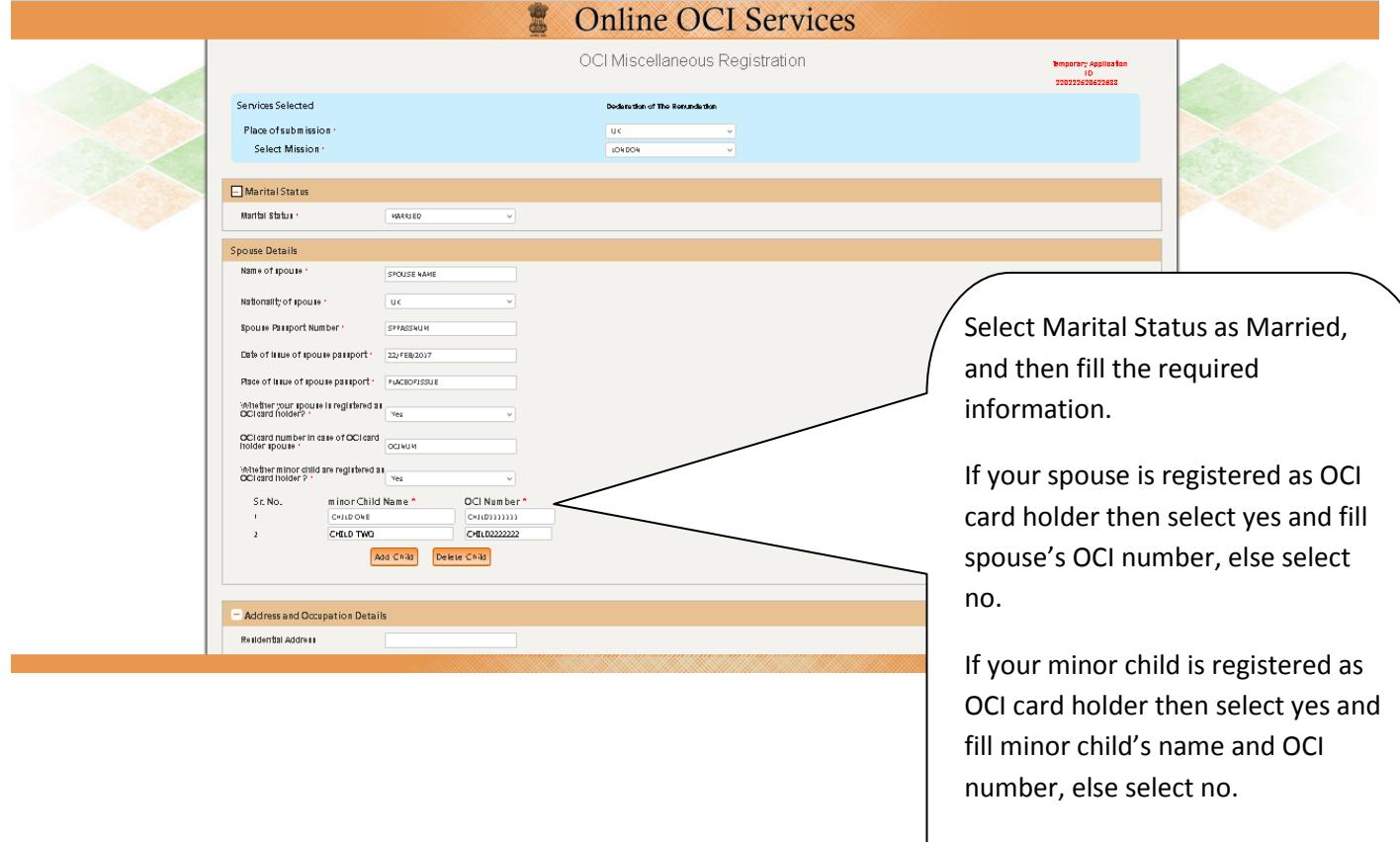

Then, fill the address and occupation details and click on submit.

# **7. Confirmation Page**

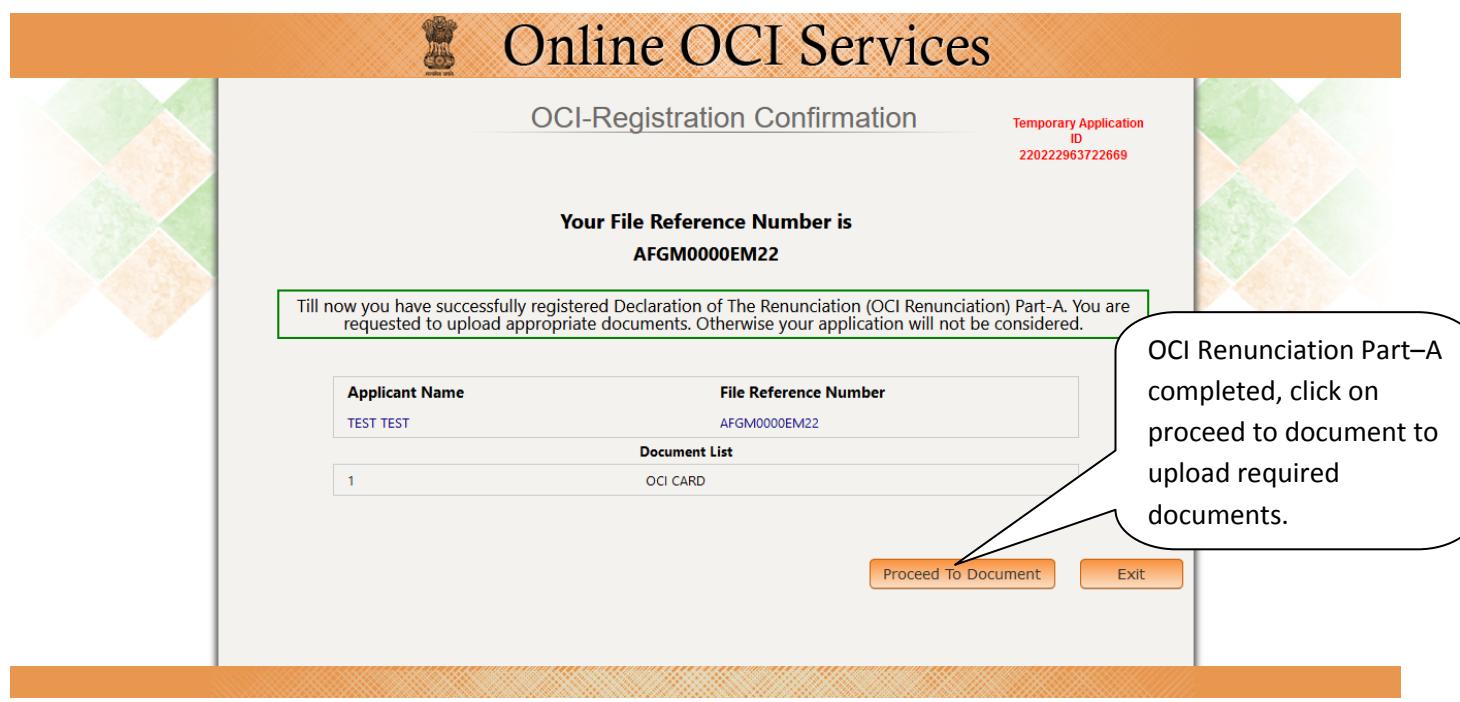

# **8. Upload documents or Exit**

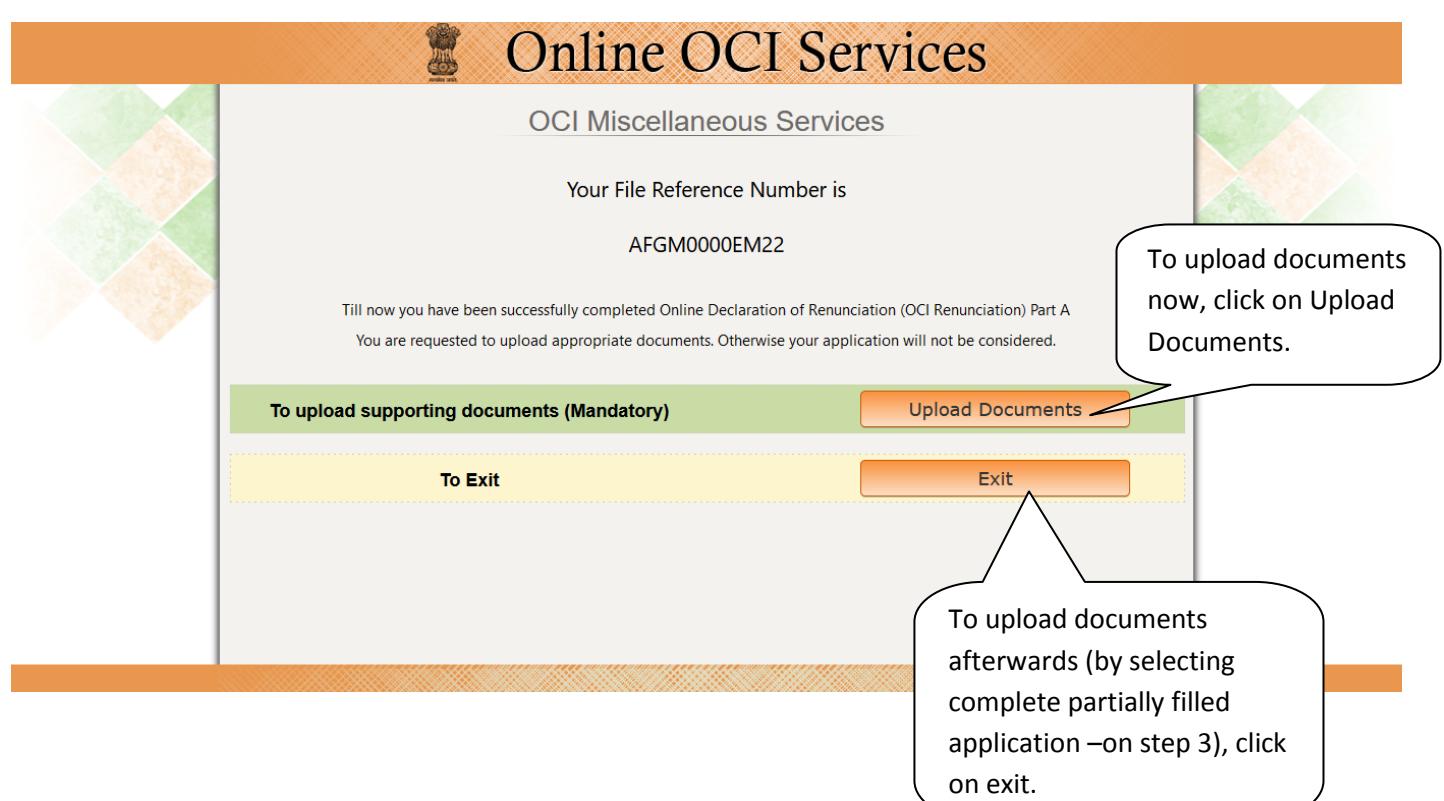

# **9. Upload Documents**

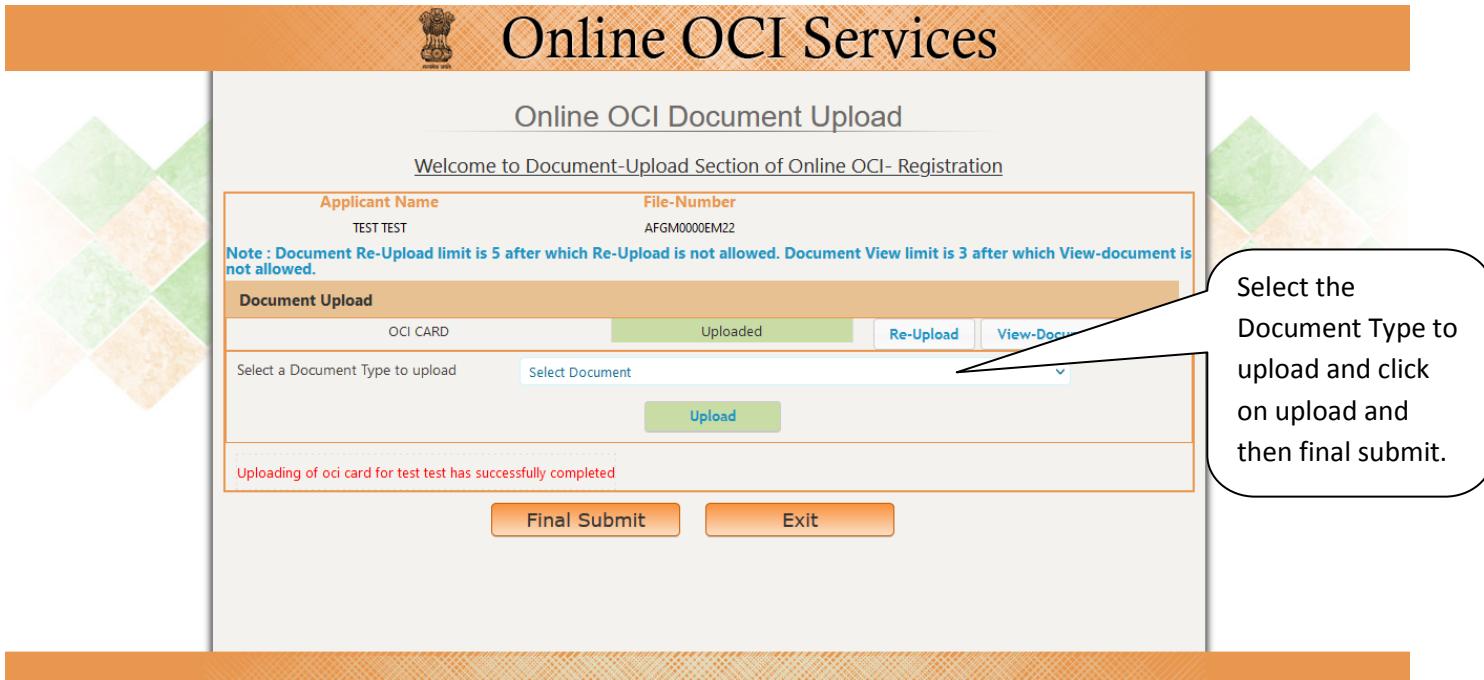

## **10. Generation of Form XXXI for Renunciation of OCI Card**

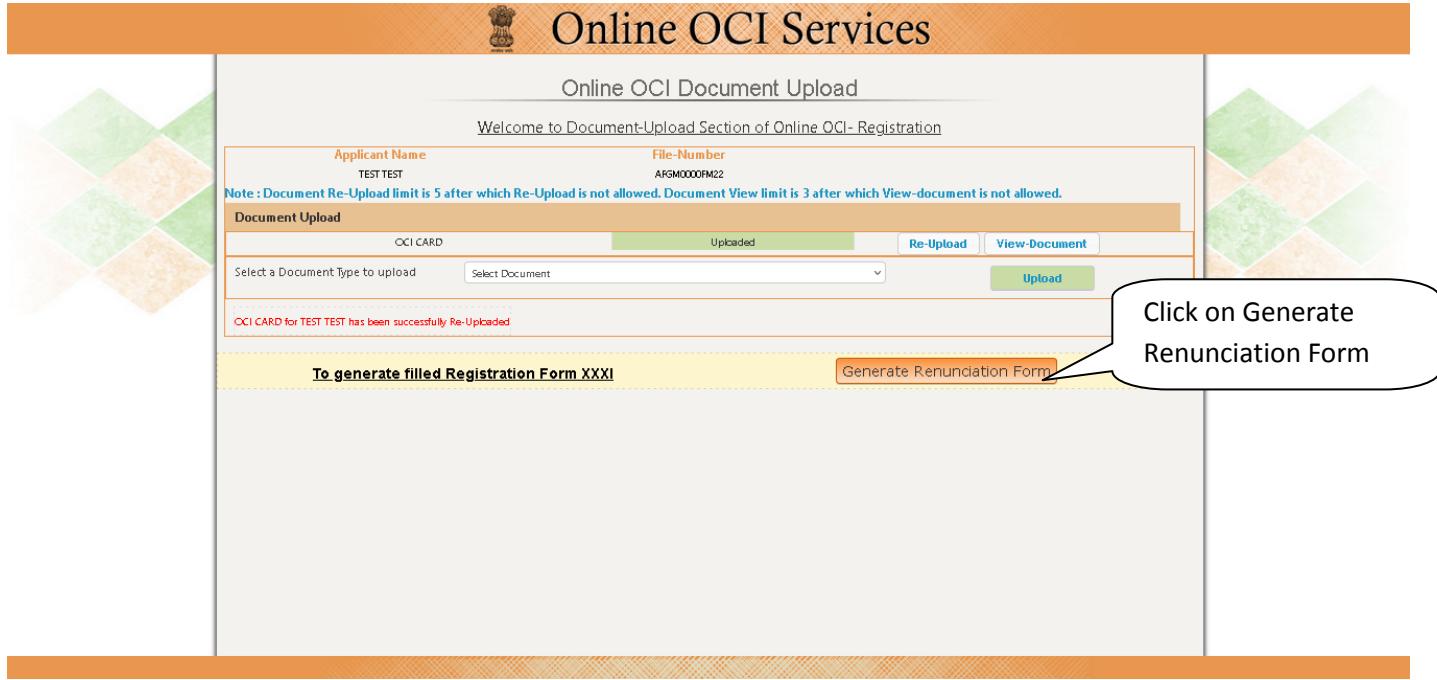

#### **11. PDF Generated**

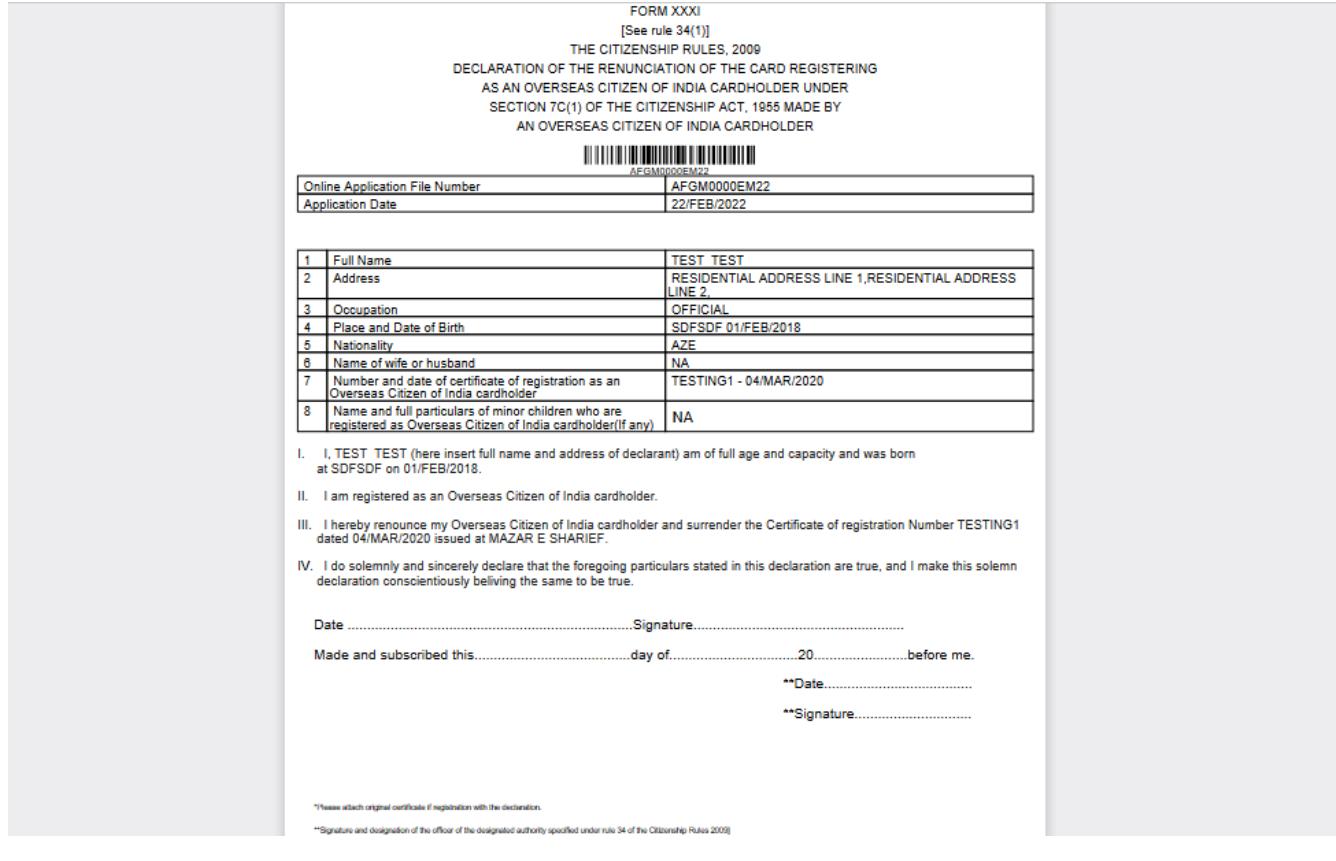

#### **12. Exit**

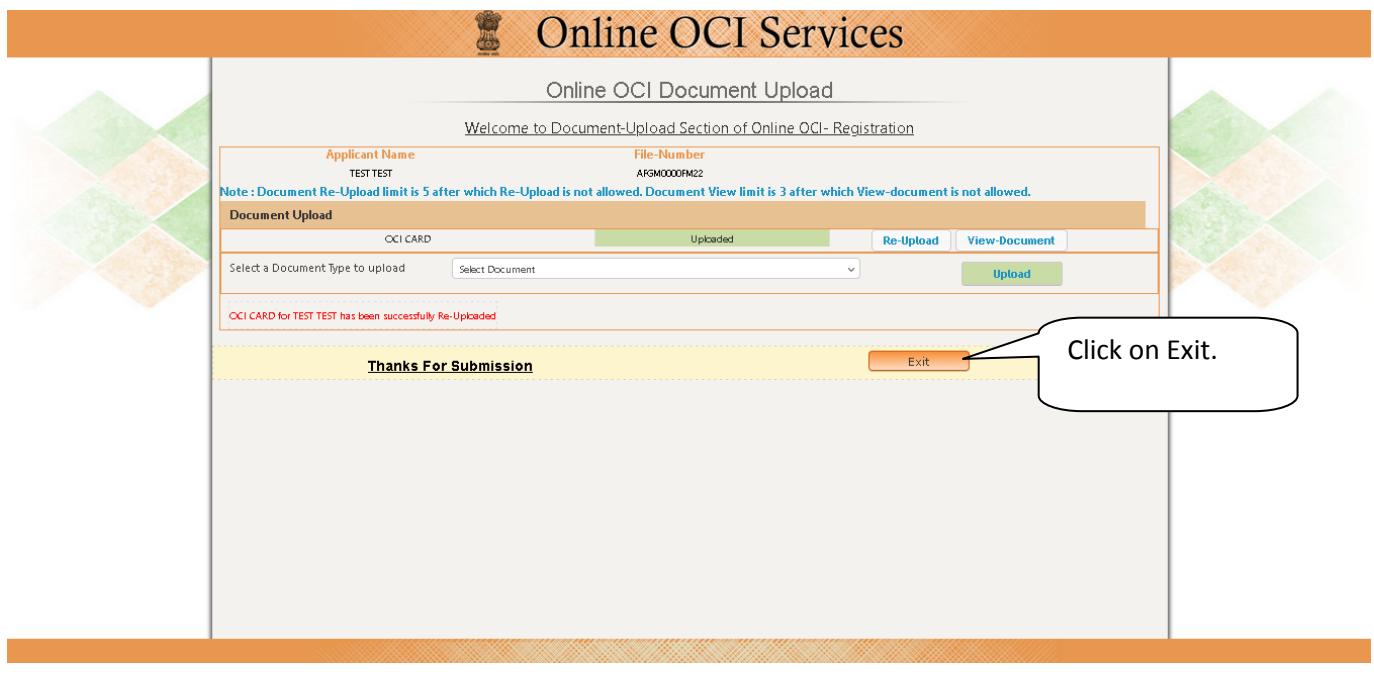

Applicant will visit Mission with the require documents.